# <span id="page-0-0"></span>Capability space management library

Generated by Doxygen 1.8.1.2

Wed Jul 31 2013 13:33:04

## <span id="page-1-7"></span>**Contents**

<span id="page-1-1"></span><span id="page-1-0"></span>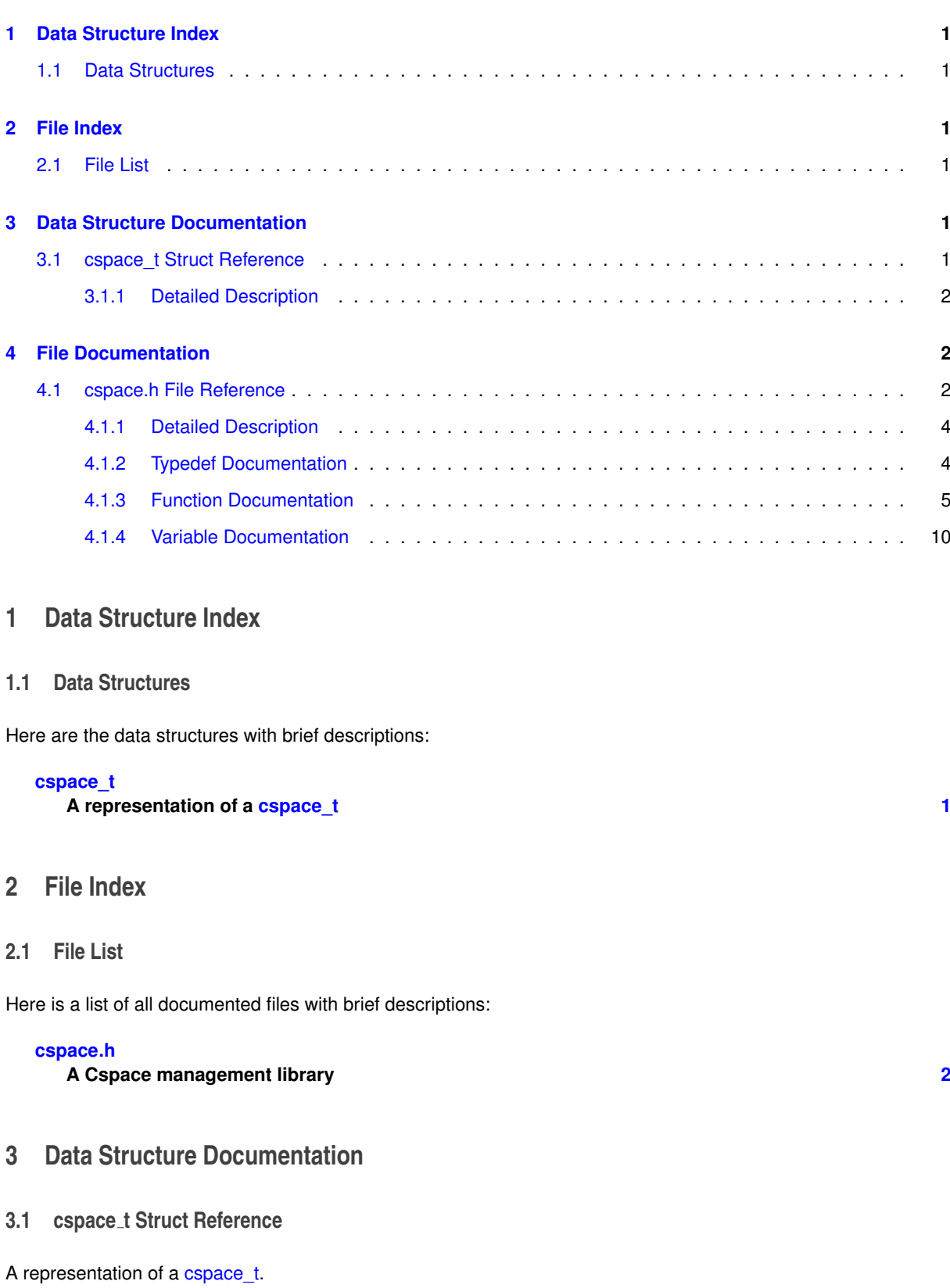

<span id="page-1-5"></span><span id="page-1-4"></span><span id="page-1-3"></span><span id="page-1-2"></span>**Data Fields**

<span id="page-1-6"></span>• seL4\_CPtr [root\\_cnode](#page-1-6)

*A seL4\_CPtr to the root cnode of this cspace.*

```
guard
```
*The seL4\_CapData representing the guard needed by a TCB to use this cspace.*

<span id="page-2-0"></span>**3.1.1 Detailed Description**

A representation of a cspace t.

The Internals Should be opaque to users except for the two variables documented, which a needed to initialise TCBs: root\_cnode and guard.

The documentation for this struct was generated from the following file:

• [cspace.h](#page-2-2)

## <span id="page-2-1"></span>**4 File Documentation**

<span id="page-2-2"></span>**4.1 cspace.h File Reference**

A Cspace management library.

## **Data Structures**

• struct cspace t

*A representation of a [cspace\\_t.](#page-1-5)*

## <span id="page-2-4"></span>**Macros**

• #define [CSPACE\\_NODE\\_SIZE\\_IN\\_MEM\\_BITS](#page-2-4) seL4\_PageDirBits

*Defines the cnode size to be the same as a page directory (16K on ARM) in 'bits'.*

- <span id="page-2-5"></span>• #define [CSPACE\\_NODE\\_SIZE\\_IN\\_MEM](#page-2-5) (1 << [CSPACE\\_NODE\\_SIZE\\_IN\\_MEM\\_BITS\)](#page-2-4)
- <span id="page-2-6"></span>*The cnode size in bytes.* • #define [CSPACE\\_NODE\\_SIZE\\_IN\\_SLOTS\\_BITS](#page-2-6) [\(CSPACE\\_NODE\\_SIZE\\_IN\\_MEM\\_BITS](#page-2-4) - seL4\_SlotBits)
	- *The cnode size in term of the number of slots (in bits). Used by seL4 operations.*
- <span id="page-2-7"></span>• #define [CSPACE\\_NODE\\_SIZE\\_IN\\_SLOTS](#page-2-7) (1 << [CSPACE\\_NODE\\_SIZE\\_IN\\_SLOTS\\_BITS\)](#page-2-6)
- <span id="page-2-8"></span>*The cnode size in actual number of slots.* • #define [CSPACE\\_NULL](#page-2-8) 0
	- *Functions that return a seL4\_CPtr return CSPACE\_NULL if they fail.*
- <span id="page-2-9"></span>• #define [CSPACE\\_DEPTH](#page-2-9) 32 *Cspace depth of cspaces managed by this library.*

#### **Typedefs**

• typedef seL4 Word(\* [cspace\\_ut\\_alloc\\_t](#page-4-2) )(int size\_in\_bits)

*The type of a function pointer to an untyped memory allocator.*

• typedef void(\* [cspace\\_ut\\_free\\_t](#page-4-3) )(seL4\_Word address, int size\_in\_bits)

*The corresponding free function pointer type for cspace\_ut\_alloc\_t.*

- typedef int(∗ [cspace\\_ut\\_translate\\_t](#page-5-1) )(seL4\_Word address, seL4\_CPtr ∗ut\_cptr, seL4\_Word ∗offset) *The function pointer type to translate a physical address into an untyped capability and an offset within it.*
- typedef void ∗(∗ [cspace\\_malloc\\_t](#page-5-2) )(size\_t bytes)
	- *A function pointer type of a malloc equivalent.*
- typedef void(∗ [cspace\\_free\\_t](#page-5-3) )(void ∗addr)
	- *The obvious complement to cspace\_malloc\_t.*

### **Enumerations**

• enum [cspace\\_err\\_t](#page-0-0)

*The error type for cspace functions that don't return a seL4\_CPtr.*

#### **Functions**

• [cspace\\_err\\_t](#page-0-0) [cspace\\_root\\_task\\_bootstrap](#page-5-4) [\(cspace\\_ut\\_alloc\\_t](#page-4-2) ut\_alloc, [cspace\\_ut\\_free\\_t](#page-4-3) ut\_free, [cspace\\_ut](#page-5-1) translate tut translate, cspace malloc t malloc, cspace free t free)

*Bootstrap the initial tasks cspace from what seL4 provides initially.*

- [cspace\\_t](#page-1-5) ∗ [cspace\\_create](#page-6-0) (int levels)
	- *Allocate a new cspace based on the specified number of levels.*
- cspace err t cspace destroy (cspace t ∗c)

*Destroy the specified cspace and return it's resources.*

- seL4 CPtr [cspace\\_alloc\\_slot](#page-6-2) [\(cspace\\_t](#page-1-5) ∗c)
	- *Reserve a free slot in the specified cspace.*
- [cspace\\_err\\_t](#page-0-0) [cspace\\_free\\_slot](#page-7-0) [\(cspace\\_t](#page-1-5) ∗c, seL4\_CPtr slot)

*Return a slot back to the cspace slot allocator.*

- seL4 CPtr [cspace\\_copy\\_cap](#page-7-1) [\(cspace\\_t](#page-1-5) ∗dest, [cspace\\_t](#page-1-5) ∗src, seL4\_CPtr src\_cap, seL4\_CapRights rights) *Copy a capability from one cspace to the same or another cspace.*
- [cspace\\_err\\_t](#page-0-0) [cspace\\_delete\\_cap](#page-7-2) [\(cspace\\_t](#page-1-5) ∗c, seL4\_CPtr cap)

*Delete a specified capability.*

• seL4 CPtr [cspace\\_mint\\_cap](#page-8-0) [\(cspace\\_t](#page-1-5) ∗dest, [cspace\\_t](#page-1-5) ∗src, seL4\_CPtr src\_cap, seL4\_CapRights rights, seL4 CapData t badge)

*Mint a new capability into the specified cspace.*

• seL4\_CPtr [cspace\\_move\\_cap](#page-8-1) [\(cspace\\_t](#page-1-5) \*dest, [cspace\\_t](#page-1-5) \*src, seL4\_CPtr src\_cap)

*Move a cap from a specified location to another location.*

• seL4\_CPtr [cspace\\_mutate\\_cap](#page-8-2) [\(cspace\\_t](#page-1-5) ∗dest, [cspace\\_t](#page-1-5) ∗src, seL4\_CPtr src\_cap, seL4\_CapData\_ t badge)

*Move a capability and set it's badge in the process.*

• [cspace\\_err\\_t](#page-0-0) [cspace\\_recycle\\_cap](#page-8-3) [\(cspace\\_t](#page-1-5) ∗c, seL4\_CPtr cap)

*Recycle the specified capability.*

• [cspace\\_err\\_t](#page-0-0) [cspace\\_revoke\\_cap](#page-9-0) [\(cspace\\_t](#page-1-5) ∗c, seL4\_CPtr cap)

*Attempt to revoke all capabilities derived from the specified capability.*

• seL4 CPtr [cspace\\_rotate\\_cap](#page-9-1) [\(cspace\\_t](#page-1-5) ∗dest, seL4\_CapData\_t dest\_badge, [cspace\\_t](#page-1-5) ∗pivot, seL4\_CPtr pivot cap, seL4 CapData t pivot badge, cspace t \*src, seL4 CPtr src\_cap)

*Rotate two caps between three slots.*

• seL4\_CPtr [cspace\\_save\\_reply\\_cap](#page-9-2) [\(cspace\\_t](#page-1-5) ∗dest)

*Save the callers reply capability.*

- seL4\_CPtr [cspace\\_irq\\_control\\_get\\_cap](#page-10-1) [\(cspace\\_t](#page-1-5) ∗dest, seL4\_IRQControl irq\_cap, int irq) *Create an IRQ handler capability in the specified cspace.*
- seL4 Error cspace ut retype addr (seL4 Word address, seL4 Word type, seL4 Word size bits, cspace t ∗dest, seL4\_CPtr ∗dest\_cap)

*Create a new kernel object from untyped memory.*

#### **Variables**

- cspace t \* [cur\\_cspace](#page-10-3)
	- *A globally visible for referring to the root tasks current cspace.*

#### <span id="page-4-4"></span><span id="page-4-0"></span>**4.1.1 Detailed Description**

A Cspace management library.

**Date**

Wed Jul 18 03:48:06 2012

The library attempts to abstract away the management of seL4 Cnodes that store capabilities. Cnodes are nodes of capability storage that are combined to form Cspaces. A Cspace is simply an indexable capability address space.

Specifically, the library allocates and de-allocates cnodes as required and combines them to form a capability address space indexable by a seL4 CPtr. The library supports 1-level and 2-level cspaces in a in an analogous way to 1-level and 2-level page tables. However, except for the maximum potential cspace index, the underlying number of levels is hidden from the interface.

The library also takes care of free slot management in the cspace. seL4 cnode operations that would normally require a free slot as an argument are wrapped by this library such that only specifying the destination cspace is required, with the library managing the free slot allocation internally. Likewise, seL4 operations that have arguments that require a detailed understanding of the cnode layout (e.g. the depth argument to some operations) are also wrapped by the library to avoid the library user needing to understand the library internals completely.

Note: A one-level cspace's index ranges from 1..(CSPACE\_NODE\_SIZE\_IN\_SLOTS - 1), and a two-level cspace ranges from 1..(CSPACE\_NODE\_SIZE\_IN\_SLOTS \* CSPACE\_NODE\_SIZE\_IN\_SLOTS - 1).

### <span id="page-4-1"></span>**4.1.2 Typedef Documentation**

<span id="page-4-2"></span>**4.1.2.1 typedef seL4 Word(**∗ **cspace ut alloc t)(int size in bits)**

The type of a function pointer to an untyped memory allocator.

#### **Parameters**

*size in bits* The size of the requested object in memory in bits (i.e. Log2 actual size).

### **Returns**

Return NULL if it fails.

This function pointer gets set by the bootstrapping code from a function pointer passed in from the external environment.

The function is expected to allocate regions of untyped memory of the specified size for the cnodes allocated internally by this library. The allocator is also expected to align the object to it's size.

Note: The function provided must itself not result in a call back into this cspace library as this might result in deadlock or infinite recursion.

Also Note: This function is intended to track the allocation of untyped memory. However, it is a user-level library, and as such, its state can diverge from the actual kernel state which will result in attempting to allocate overlapping kernel object, which seL4 will deny. Like all allocators, care should be taken to ensure its state reflects that of the kernel.

<span id="page-4-3"></span>**4.1.2.2 typedef void(**∗ **cspace ut free t)(seL4 Word address, int size in bits)**

The corresponding free function pointer type for cspace ut alloc t.

## **Parameters**

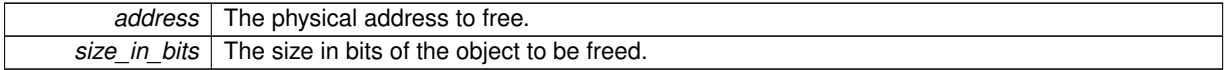

<span id="page-5-5"></span>**Returns**

Always succeeds.

<span id="page-5-1"></span>**4.1.2.3 typedef int(**∗ **cspace ut translate t)(seL4 Word address, seL4 CPtr** ∗**ut cptr, seL4 Word** ∗**offset)**

The function pointer type to translate a physical address into an untyped capability and an offset within it.

**Parameters**

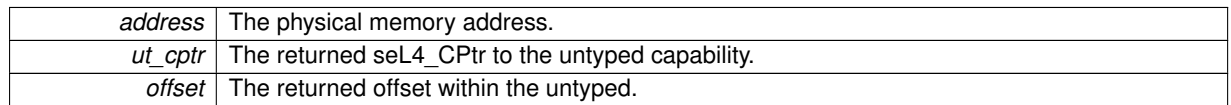

**Returns**

<span id="page-5-2"></span>0 on success

This function pointer is provided by the untyped allocator. It must take the address originally provided by the allocator itself and convert the address into an (ut\_cptr,offset) tuple. The exact form of the address and how the translation is performed is up to the allocator.

Note: This function must not cause an indirect call back into the cspace library.

**4.1.2.4 typedef void**∗**(**∗ **cspace malloc t)(size t bytes)**

A function pointer type of a malloc equivalent.

#### **Parameters**

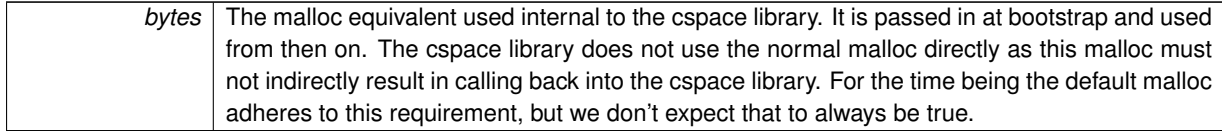

#### <span id="page-5-3"></span>**4.1.2.5 typedef void(**∗ **cspace free t)(void** ∗**addr)**

The obvious complement to cspace malloc t.

**Parameters**

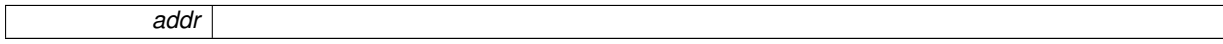

## <span id="page-5-0"></span>**4.1.3 Function Documentation**

<span id="page-5-4"></span>**4.1.3.1 cspace\_err\_t cspace root task bootstrap ( cspace\_ut\_alloc\_t** *ut alloc,* **cspace\_ut\_free\_t** *ut free,* **cspace\_ut\_translate\_t** *ut translate,* **cspace\_malloc\_t** *malloc,* **cspace\_free\_t** *free* **)**

Bootstrap the initial tasks cspace from what seL4 provides initially.

### **Parameters**

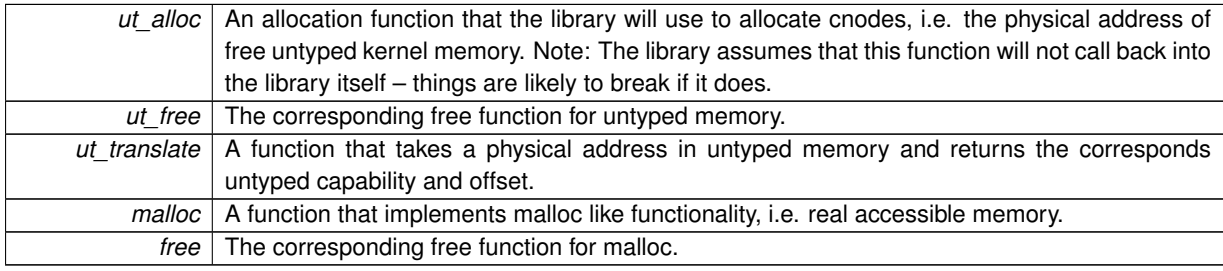

<span id="page-6-3"></span>**Returns**

#### Either CSPACE\_ERROR or CSPACE\_NOERROR

This routine takes the root task's initial cnode configuration it gets from seL4 and transforms it into the two-level cspace layout that this library can manipulate.

It involves:

- Initialising function pointer to external allocators. See typedef for details of the requirements of those functions.
- Allocating a cspace struct initialised appropriately
- Creating a two level cspace sufficient to hold the content of the boot cnode.
- Moving the initial caps across to so as to preserve bootinfo layout (i.e. indexes continue to work).
- Removing the initial cnode.

<span id="page-6-0"></span>**4.1.3.2 cspace\_t**∗ **cspace create ( int** *levels* **)**

Allocate a new cspace based on the specified number of levels.

#### **Parameters**

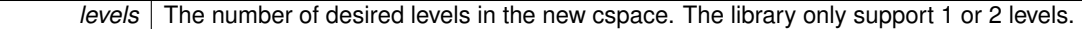

**Returns**

On failure it returns NULL

Return a pointer the some book keeping that keeps track of allocated cnodes with the new cspace, and which slots are free etc... The intention is not to expose the internal cspace specifics, only to expose seL4\_CPtr's valid in the specific [cspace\\_t.](#page-1-5)

<span id="page-6-1"></span>The cspace is initialised such that there are free slots upon return. I.e. 1 or 2 cnodes are allocated depending of the number of levels specified.

```
4.1.3.3 cspace_err_t cspace destroy ( cspace_t ∗ c )
```
Destroy the specified cspace and return it's resources.

**Parameters**

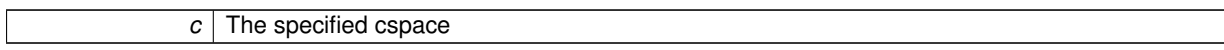

**Returns**

Either CSPACE\_ERROR or CSPACE\_NOERROR

The routine deletes the caps associated with the level 2 and level 1 cnodes that are associated with this cspace. It also returns the untyped memory back to the untyped memory allocator and frees any book keeping that may have been malloced.

NOTE: The cnode deletion assumes the internal cnode caps have not been copied elsewhere, so that deleting them here results in seL4 having free untyped memory. If the cnode caps have been copied, the memory will not be free in the kernel, but user level will think it is. Thus you will get errors down the track when trying to retype memory that is still in use.

<span id="page-6-2"></span>**4.1.3.4 seL4 CPtr cspace alloc slot ( cspace\_t** ∗ *c* **)**

Reserve a free slot in the specified cspace.

<span id="page-7-3"></span>**Parameters**

*c* | Specified cspace

**Returns**

CSPACE\_NULL on error.

This function reserves a slot in the specified cspace that can be used directly with seL4 operations. This function is not normally needed, but can be used for particular optimisations. We assume you know what you are doing in this case. Note: The cspace depth is CSPACE\_DEPTH (32) bits for the slots that this function returns (independent of the number of levels).

<span id="page-7-0"></span>**4.1.3.5 cspace\_err\_t cspace free slot ( cspace\_t** ∗ *c,* **seL4 CPtr** *slot* **)**

Return a slot back to the cspace slot allocator.

**Parameters**

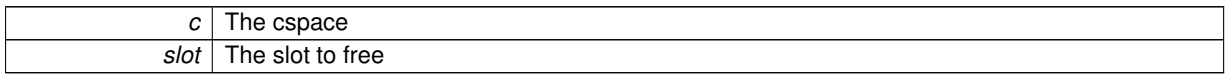

**Returns**

## Either CSPACE\_ERROR or CSPACE\_NOERROR

The function puts the slot back into the cspace's free slot list. Note: It assumes there is no capability in the slot (i.e. the slot is actually empty) and it does NOT perform a cspace\_delete\_cap operation.

This function is mainly used to free the slot used by the cspace save reply  $cap()$  routine, as the reply cap deletes itself when used.

<span id="page-7-1"></span>**4.1.3.6 seL4 CPtr cspace copy cap ( cspace\_t** ∗ *dest,* **cspace\_t** ∗ *src,* **seL4 CPtr** *src cap,* **seL4 CapRights** *rights* **)**

Copy a capability from one cspace to the same or another cspace.

**Parameters**

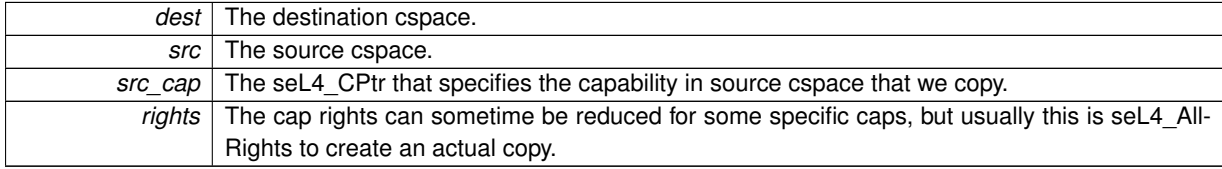

**Returns**

<span id="page-7-2"></span>seL4\_CPtr, CSPACE\_NULL on error.

This function implicitly allocates a slot in the destination cspace.

**4.1.3.7 cspace\_err\_t cspace delete cap ( cspace\_t** ∗ *c,* **seL4 CPtr** *cap* **)**

Delete a specified capability.

**Parameters**

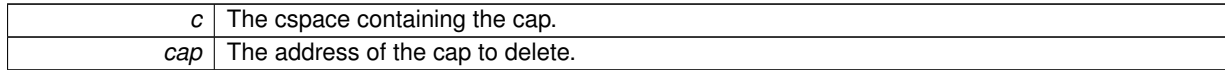

## <span id="page-8-4"></span>**Returns**

## <span id="page-8-0"></span>Either CSPACE\_ERROR or CSPACE\_NOERROR

After deleting the capability, the function also implicitly frees the specified slot.

**4.1.3.8 seL4 CPtr cspace mint cap ( cspace\_t** ∗ *dest,* **cspace\_t** ∗ *src,* **seL4 CPtr** *src cap,* **seL4 CapRights** *rights,* **seL4 CapData t** *badge* **)**

Mint a new capability into the specified cspace.

## **Parameters**

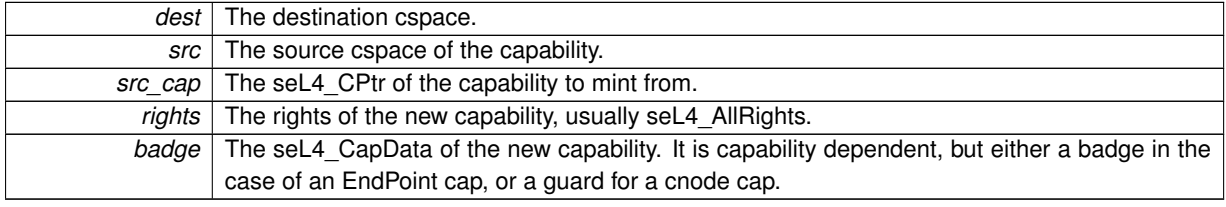

**Returns**

<span id="page-8-1"></span>seL4\_CPtr, CSPACE\_NULL on error.

The function implicitly allocated a slot in the destination cspace.

**4.1.3.9 seL4 CPtr cspace move cap ( cspace\_t** ∗ *dest,* **cspace\_t** ∗ *src,* **seL4 CPtr** *src cap* **)**

Move a cap from a specified location to another location.

#### **Parameters**

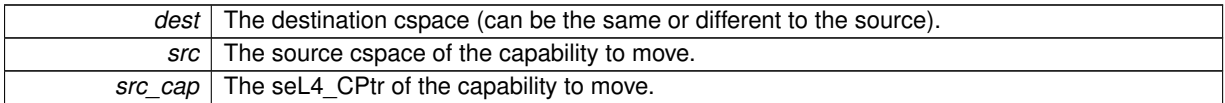

#### **Returns**

<span id="page-8-2"></span>seL4\_CPtr, CSPACE\_NULL on error.

Move a capability from one place to another. It implicitly allocates a slot in the destination cspace, and frees the slot in the source cspace.

4.1.3.10 seL4\_CPtr cspace\_mutate\_cap (cspace t \* dest, cspace t \* src, seL4\_CPtr src\_cap, seL4\_CapData\_t badge)

Move a capability and set it's badge in the process.

**Parameters**

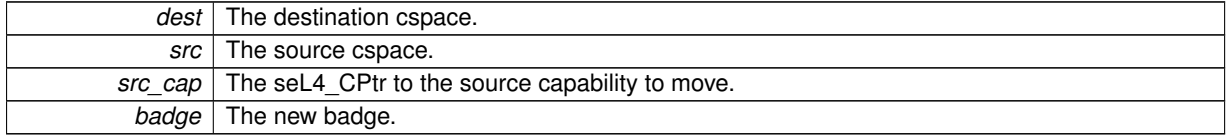

**Returns**

<span id="page-8-3"></span>seL4\_CPtr, CSPACE\_NULL on error.

This function implicitly allocates a slot in the destination cspace and frees the slot on the source.

#### <span id="page-9-3"></span>**4.1.3.11 cspace\_err\_t cspace recycle cap ( cspace\_t** ∗ *c,* **seL4 CPtr** *cap* **)**

Recycle the specified capability.

## **Parameters**

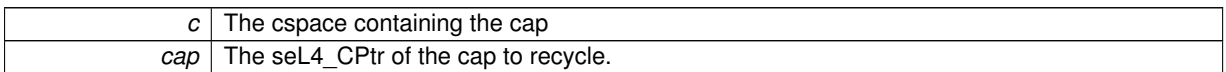

#### **Returns**

<span id="page-9-0"></span>seL4\_NOERROR on success.

The function has cap specific behaviour. See the seL4 manual for details. NOTE: There is usually little need for this function (especially if doing COMP9242).

**4.1.3.12 cspace\_err\_t cspace revoke cap ( cspace\_t** ∗ *c,* **seL4 CPtr** *cap* **)**

Attempt to revoke all capabilities derived from the specified capability.

**Parameters**

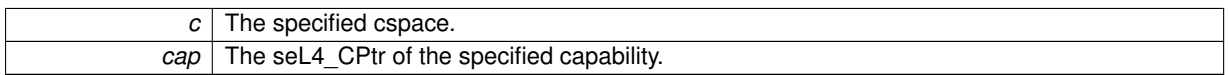

**Returns**

### <span id="page-9-1"></span>Either CSPACE\_ERROR or CSPACE\_NOERROR

This function wraps seL4\_CNode\_Revoke, see the seL4 manual for a more detailed description. Note: Revoke is usually only needed if you transfer a cap to somebody who can subsequently copy it around. It is used to ensure no copies are still derived from your cap when cleaning up. You should not need it if doing COMP9242.

**4.1.3.13 seL4 CPtr cspace rotate cap ( cspace\_t** ∗ *dest,* **seL4 CapData t** *dest badge,* **cspace\_t** ∗ *pivot,* **seL4 CPtr** *pivot cap,* **seL4 CapData t** *pivot badge,* **cspace\_t** ∗ *src,* **seL4 CPtr** *src cap* **)**

Rotate two caps between three slots.

Don't even think about using this function.

#### **Parameters**

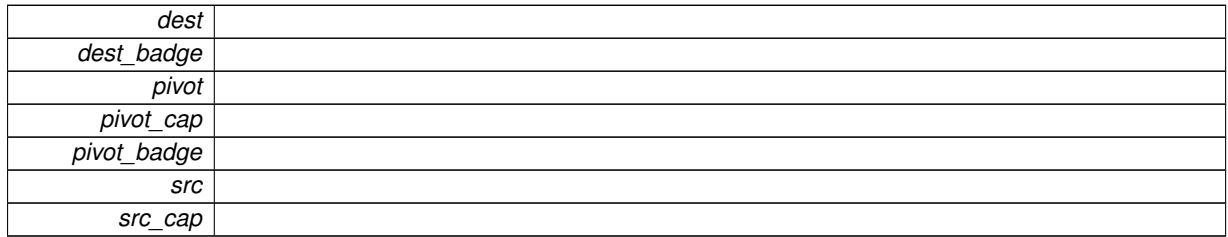

**Returns**

### <span id="page-9-2"></span>**4.1.3.14 seL4 CPtr cspace save reply cap ( cspace\_t** ∗ *dest* **)**

Save the callers reply capability.

<span id="page-10-4"></span>**Parameters**

<span id="page-10-1"></span>dest | The destination cspace.

**Returns**

seL4\_CPtr, CSPACE\_NULL on error.

This function move the reply capability generated in the process of receiving IPC and moves it from the TCB into the destination cspace. This function implicitly allocates a slot to contain the capability.

NOTE: If the cap is used for a reply, seL4 deletes the capability. [cspace\\_free\\_slot\(\)](#page-7-0) should be used to de-allocate the now free slot from this libraries book keeping.

**4.1.3.15 seL4 CPtr cspace irq control get cap ( cspace\_t** ∗ *dest,* **seL4 IRQControl** *irq cap,* **int** *irq* **)**

Create an IRQ handler capability in the specified cspace.

#### **Parameters**

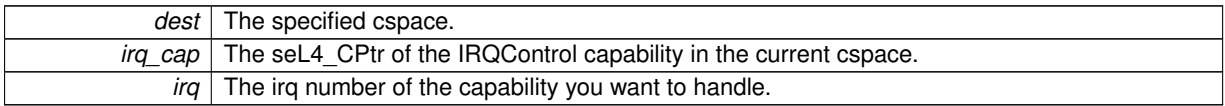

### **Returns**

<span id="page-10-2"></span>CSPACE\_NULL on error.

This function implicitly allocates a slot in the specified cspace, and places the new IRQ handler cap into the slot.

4.1.3.16 seL4\_Error cspace\_ut\_retype\_addr (seL4\_Word address, seL4\_Word type, seL4\_Word size\_bits, cspace t \* dest, **seL4 CPtr** ∗ *dest cap* **)**

Create a new kernel object from untyped memory.

#### **Parameters**

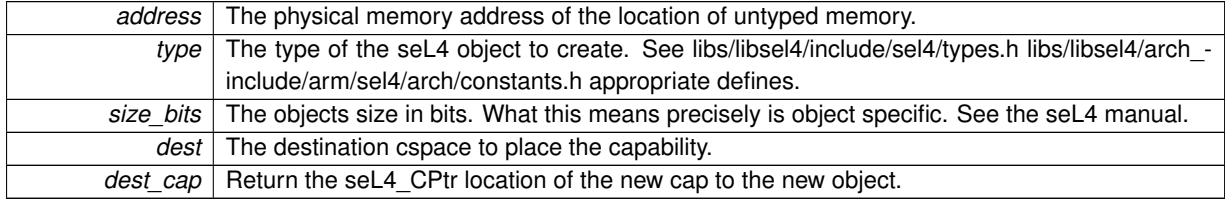

**Returns**

seL4\_NOERROR on success.

The function allocates a free slot in the destination cspace to place the capability to the new object. It calls the cspace\_ut\_translate() (that is provided at bootstrap) to translate the given physical address into a tuple of (untype cap CPtr, offset) to pass to seL4. It then calls to create the object and obtain the capability.

Note: One should cspace delete cap() the cap to objects (and all copies of any caps made) in order to return the memory used by the object to free untyped memory.

One could also rely on [cspace\\_destroy\(\)](#page-6-1) to free object, if, and only if, there are no copies of caps to the object outside of the cspace being destroyed.

#### <span id="page-10-3"></span><span id="page-10-0"></span>**4.1.4 Variable Documentation**

## **4.1.4.1 cspace\_t**∗ **cur cspace**

A globally visible for referring to the root tasks current cspace.

It is only valid after the call to cscpace\_root\_task\_bootstrap().

## **Index**

cspace.h, [1](#page-1-7) cspace\_alloc\_slot, [6](#page-6-3) cspace\_copy\_cap, [7](#page-7-3) cspace\_create, [5](#page-5-5) cspace\_delete\_cap, [7](#page-7-3) cspace\_destroy, [6](#page-6-3) cspace free slot, [6](#page-6-3) cspace free t, [5](#page-5-5) cspace\_irq\_control\_get\_cap, [9](#page-9-3) cspace\_malloc\_t, [4](#page-4-4) cspace\_mint\_cap, [7](#page-7-3) cspace\_move\_cap, [8](#page-8-4) cspace\_mutate\_cap, [8](#page-8-4) cspace\_recycle\_cap, [8](#page-8-4) cspace\_revoke\_cap, [8](#page-8-4) cspace\_root\_task\_bootstrap, [5](#page-5-5) cspace\_rotate\_cap, [9](#page-9-3) cspace\_save\_reply\_cap, [9](#page-9-3) cspace\_ut\_alloc\_t, [4](#page-4-4) cspace\_ut\_free\_t, [4](#page-4-4) cspace\_ut\_retype\_addr, [10](#page-10-4) cspace ut translate t, [4](#page-4-4) cur\_cspace, [10](#page-10-4) cspace\_alloc\_slot cspace.h, [6](#page-6-3) cspace\_copy\_cap cspace.h, [7](#page-7-3) cspace\_create cspace.h, [5](#page-5-5) cspace delete cap cspace.h, [7](#page-7-3) cspace\_destroy cspace.h, [6](#page-6-3) cspace\_free\_slot cspace.h, [6](#page-6-3) cspace\_free\_t cspace.h, [5](#page-5-5) cspace\_irq\_control\_get\_cap cspace.h, [9](#page-9-3) cspace\_malloc\_t cspace.h, [4](#page-4-4) cspace\_mint\_cap cspace.h, [7](#page-7-3) cspace\_move\_cap cspace.h, [8](#page-8-4) cspace\_mutate\_cap cspace.h, [8](#page-8-4) cspace\_recycle\_cap cspace.h, [8](#page-8-4) cspace\_revoke\_cap cspace.h, [8](#page-8-4) cspace\_root\_task\_bootstrap cspace.h, [5](#page-5-5) cspace\_rotate\_cap cspace.h, [9](#page-9-3)

```
cspace_save_reply_cap
    cspace.h, 9
1
cspace_ut_alloc_t
    cspace.h, 4
cspace_ut_free_t
    cspace.h, 4
cspace_ut_retype_addr
    cspace.h, 10
cspace ut translate t
    cspace.h, 4
cur_cspace
    cspace.h, 10
```